# **VCPD610Q&As**

VMware Certified Professional - Desktop

### **Pass VMware VCPD610 Exam with 100% Guarantee**

Free Download Real Questions & Answers **PDF** and **VCE** file from:

**https://www.leads4pass.com/vcpd610.html**

100% Passing Guarantee 100% Money Back Assurance

Following Questions and Answers are all new published by VMware Official Exam Center

**C** Instant Download After Purchase

**83 100% Money Back Guarantee** 

365 Days Free Update

**Leads4Pass** 

800,000+ Satisfied Customers

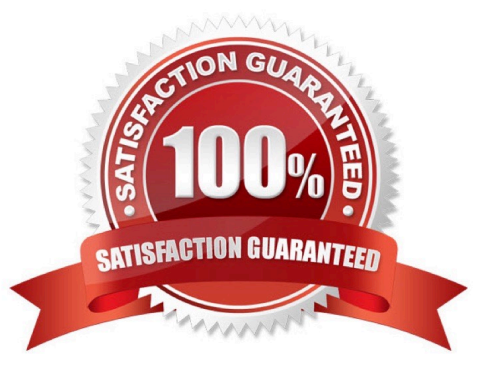

#### **QUESTION 1**

An administrator creates a new pool of dedicated linked-clone desktops. The desktops are powered off

every night and need to be powered on each morning at the start of the shift. Users report that it takes too

long to login to their desktops.

What should the administrator do to decrease the boot time of the linked-clone desktops?

- A. Add a persistent disk to the desktop.
- B. Enable View Storage Accelerator in the Connection Server settings.
- C. Enable View Storage Accelerator in the desktop pool settings.
- D. Convert the desktops to full clones.

Correct Answer: C

#### **QUESTION 2**

An administrator is configuring a Group Policy Object (GPO) for an Organizational Unit (OU) that contains virtual Windows 7 desktops. The administrator needs several user settings to apply only to users accessing desktops in this OU.

After configuring the GPO, the administrator notices that the group policy user settings are not being applied.

Why are the user settings not being applied?

- A. The Loopback processing GPO setting was not enabled on the Computers OU.
- B. The OU does not contain both User and Computer objects.
- C. The Windows 7 desktops were not restarted after GPO was configured.
- D. The user settings must also be applied to the default Users OU.

Correct Answer: A

#### **QUESTION 3**

An administrator has provisioned a web application to a group of users. Users have reported that the application is not visible in the Applications tab when the user launches Workspace Portal.

Which steps must the administrator take to ensure the application is entitled properly?

A. ·Verify that the application is SAML-enabled.·Verify that the application is entitled to a directory service-based Workspace Portal group or user.

B. ·Verify that the application is set to Automatic.·Verify that the application is entitled to a directory service-based

Workspace Portal group or user.

**Leads4Pass** 

C. ·Verify that the application is set to User-Activated.·Verify that the application is entitled to a local Workspace Portal group or user.

D. ·Verify that the Workspace Portal client is installed on the endpoint.·Verify that the application is entitled to a local Workspace Portal group or user.

Correct Answer: B

#### **QUESTION 4**

An administrator needs to backup the View LDAP Configuration and View Composer database. What are three ways this can be accomplished? (Choose three.)

- A. Schedule automatic backups by using the View Manager Configuration Backup feature.
- B. Initiate a backup immediately by using the Backup Now feature in View Administrator.
- C. Use a replicated instance of View Connection Server as the backup.
- D. Take a snapshot of the View Connection server.
- E. Manually export the View data by using the vdmexport utility.

Correct Answer: ABE

#### **QUESTION 5**

An administrator finds that some desktop pools fail to report metrics back to vCenter Operations Manager

for Horizon, while other desktops are reporting metrics as expected.

Which condition could cause this behavior?

- A. The vCenter Operations Manager for Horizon server is not paired with a View Connection server.
- B. The vCenter Operations Manager for Horizon adapter is running version 1.0.1.
- C. HKLM\SOFTWARE\VMware, Inc.\vCenter Operations Manager\Client is disabled.
- D. The vCenter Operations Manager agent is disabled in the virtual desktops.

Correct Answer: D

#### **QUESTION 6**

Refer to the exhibit.

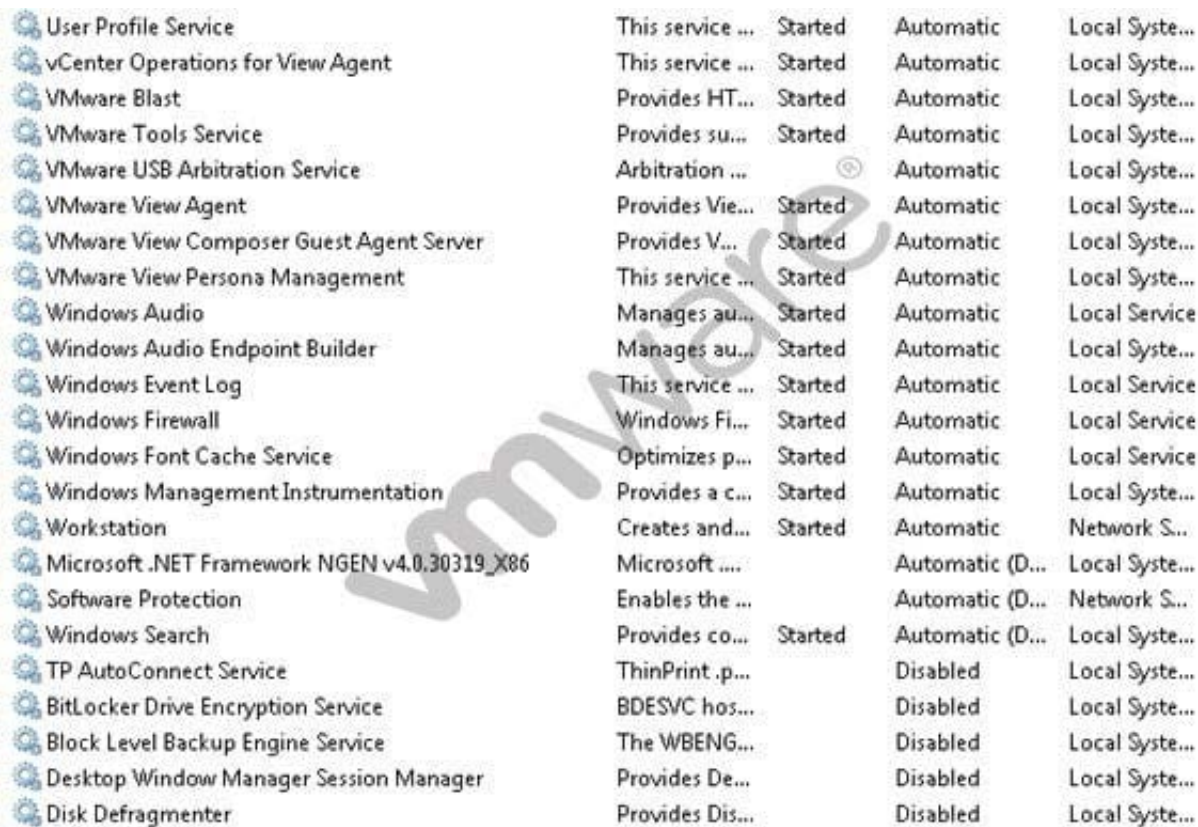

An administrator recently updated a linked-clone desktop pool with optimizations to improve performance. After the desktop pool is recomposed, users are unable to connect to their client printers. Which Windows service is causing the client printers to fail to connect to virtual desktops?

A. Desktop Window Manager Session Manager

B. VMware USB Arbitration Service

C. TP AutoConnect Service

D. Windows Firewall

Correct Answer: C

#### **QUESTION 7**

A database administrator needs to configure Microsoft SQL Server Express for the View Events Database. Which two steps must the database administrator complete? (Choose two.)

A. Enable Windows Authentication for the user on the database.

B. Enable SQL Server Authentication for the user on the database.

C. Determine the port number that is used to access the database server.

D. Set up the Events database tables.

Correct Answer: BC

#### **QUESTION 8**

A vSphere administrator determines that more metrics are available for viewing in the realtime view than are available in the daily view for a virtual machine.

What is the reason for this discrepancy in the number of available metrics?

- A. The daily view does not contain all of the metrics that the realtime view does.
- B. The default vCenter statistics level is being used.
- C. A vCenter statistics level of 4 is being used.
- D. The daily view presents a different selection of metrics by default than presented by the realtime view.

Correct Answer: B

#### **QUESTION 9**

An administrator needs to add Location-Based Printing to five virtual desktops. Which two steps must the administrator take to accomplish this task? (Choose two.)

A. Create a GPO containing the AutoConnect Map Additional Printers for VMware View group policy setting.

B. Create a GPO containing the Enable Printer Location Tracking for VMware View group policy setting.

C. Add the computer names of the desktops using Security Filtering.

D. Add the MAC addresses of the desktops using Security Filtering.

Correct Answer: AC

#### **QUESTION 10**

An administrator has a list of users who should not have access to Workspace Portal services. Some users need access to other services using their directory services account. Other users no longer need access to any services on the corporate network.

Which two steps should the administrator take to restrict access to Workspace Portal services? (Choose two.)

A. Disable or delete the account in Active Directory for those accounts that no longer need access to Workspace Portal.

B. Disable the Virtual Users feature in the Class of Service (CoS).

C. Create filters with the Workspace Portal connector that filter out existing users who no longer need access to Workspace Portal.

D. Disable or delete the account in Active Directory for those accounts that no longer need access to any c orporate network services.

Correct Answer: CD

#### **QUESTION 11**

A customer needs a datastore to be seen across multiple vSphere clusters with applications inside of the virtual machines that must detect the physical characteristics of the storage device.

Which type of virtual disk meets this requirement?

- A. A virtual disk on a VMFS datastore
- B. A raw device mapped disk in virtual compatibility mode
- C. A raw device mapped disk in physical compatibility mode
- D. A virtual disk on an NFS datastore

Correct Answer: C

#### **QUESTION 12**

Refer to the exhibit.

Based on the exhibit, which two paths are used for PCoIP traffic? (Choose two.)

A. Path A

- B. Path B
- C. Path C
- D. Path D

Correct Answer: AC

#### **QUESTION 13**

An organization has deployed View to the majority of its workforce. The organization also uses blade PCs for some users who need RDP access to high-powered workstations. The administrator needs to manage access to both environments through View.

Which configuration steps should the administrator complete to enable access through View?

A. Install the View Agent in each system and create a terminal services pool using the physical PCs as desktop sources.

B. Install the View Agent in each system and create a manual pool using the physical PCs as desktop sources.

C. Create a manual pool and enter the IP address of each physical desktop source.

D. Create a terminal services pool and enter the IP address of each physical desktop source.

Correct Answer: B

#### **QUESTION 14**

A system administrator needs to control the allocation of memory and CPU resources to an organization\\'s

Finance team. The vSphere environment is built on a single cluster of ESXi hosts.

Which feature can be used to accomplish this task?

- A. Resource Pool Reservations
- B. DRS set to Fully Automated
- C. Virtual Machine Shares
- D. DRS Virtual Machine Groups

Correct Answer: A

#### **QUESTION 15**

A administrator needs to capture an OS base layer in Mirage. The administrator finds the following information in the Mirage client endpoint:

No data is sent from the endpoint. The time between the start of the initialization and the machine returning to idle is less than 10 seconds.

Where should the administrator look to resolve the issue?

- A. All CVDs Collection in the Mirage console
- B. Mirage server logs
- C. Windows Services on the endpoint
- D. Upload Policies in the Mirage console

Correct Answer: C

[VCPD610 PDF Dumps](https://www.leads4pass.com/vcpd610.html) [VCPD610 VCE Dumps](https://www.leads4pass.com/vcpd610.html) [VCPD610 Study Guide](https://www.leads4pass.com/vcpd610.html)